# Clustal Omega

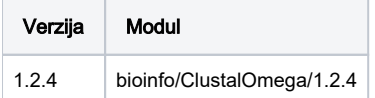

## Korištenje

Primjeri su preuzeti s:<http://www.clustal.org/omega/homfam-20110613-25.tar.gz>

#### Napomena

Program Clustal Omega zadano uzima sve dostupne procesore, stoga je potrebno ograničit sa opcijom --thread pri korištenju.

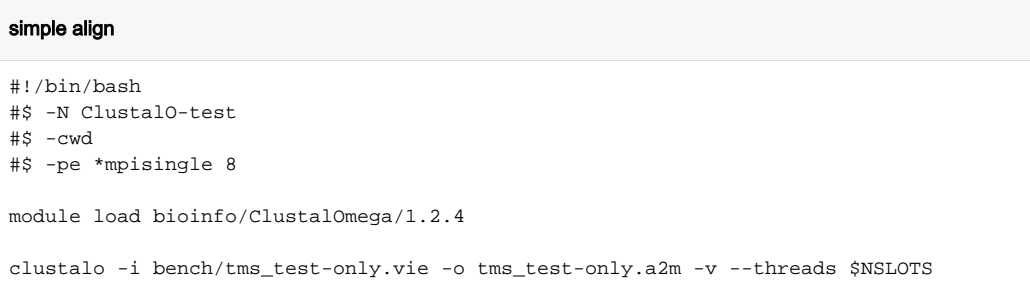

## Instalacija

Instalacija je provedena sa prevodiocem: intel/2020

Prije same instalacije instaliran je argtable-devel.x86-x64

### Instalacija

```
wget https://github.com/GSLBiotech/clustal-omega/archive/refs/tags/1.2.4-cmake.tar.gz
tar -xvf 1.2.4-cmake.tar.gz
cd clustal-omega-1.2.4-cmake
mkdir build
module load intel/2020
export PATH=$PATH:/usr/include:/usr/lib64 #Putanje do potrebnih knjižnica za argtable2
./configure CC=icc CXX=icpc --prefix=$HOME/clust/1.2.4-cmake/build
make
make install
```